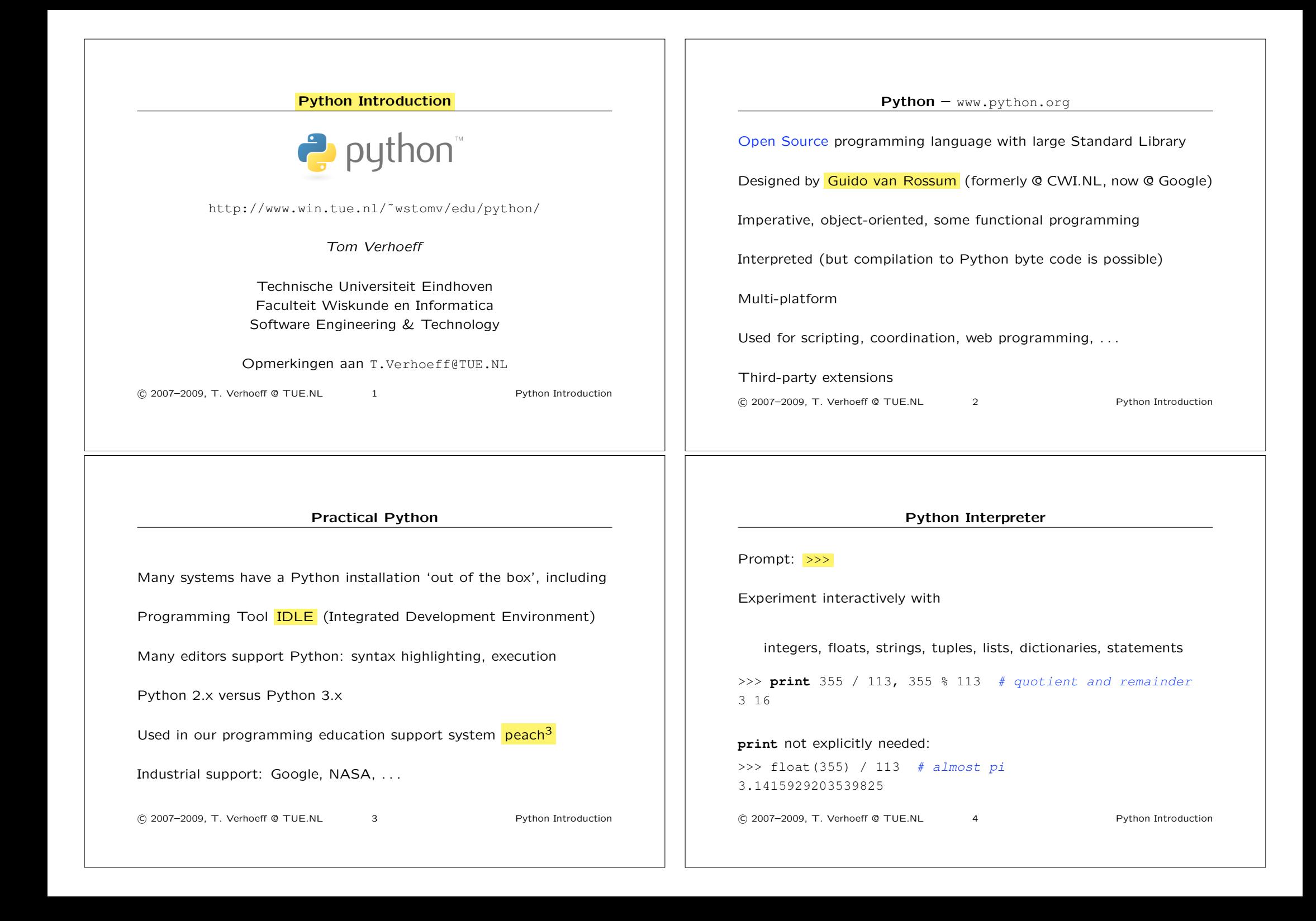

### Example Python Program

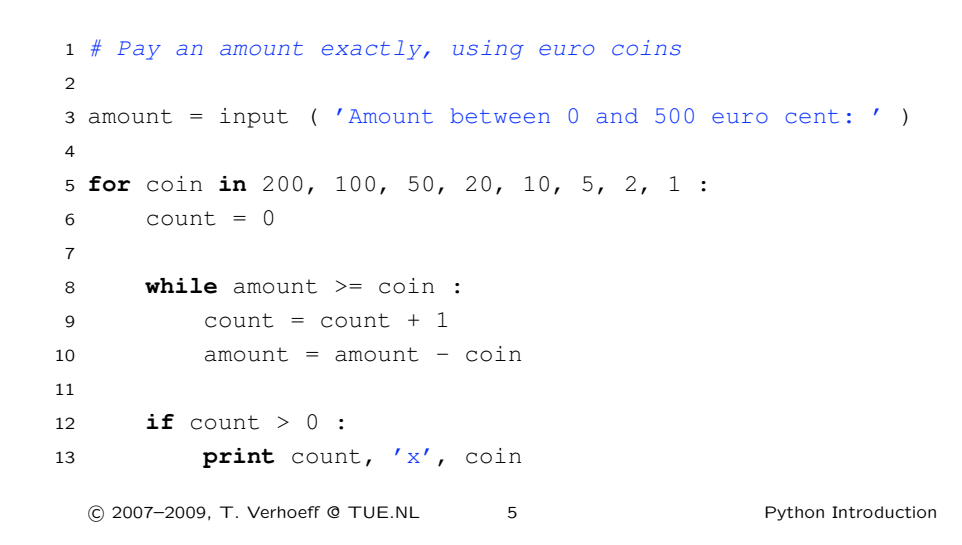

# Language: Syntax • Clean syntax (unfortunately, = and == as in C/C++/Java) • Tuple assignment : a, b = b, a+b *•* Conditional expression : E **if** B **else** F • **Block structure** is expressed by indentation level. **if** condition1 : suite1 **elif** condition2 : suite2 **else** : suite3 !c 2007–2009, T. Verhoeff @ TUE.NL 6 Python Introduction

# Names, Objects, Values, and Types

Every name is bound to (refers to) an object. Every object has an identity, a type, and a value of that type. Names are not (meta)typed (cf. Pascal: const, type, var, procedure). name = "Python" *# binds name to a string object* name = 42 *# binds name to an integer object* **def** name ( x ) : *# binds name to a function object* **return** x **class** name : *# binds name to a class object* **pass** !c 2007–2009, T. Verhoeff @ TUE.NL 7 Python Introduction

## Example Python Function Definition (**pay\_greedy.py**)

```
1 eurocoins = ( 200, 100, 50, 20, 10, 5, 2, 1 ) # tuple
2 oldnlcoins = [ 250, 100, 25, 10, 5, 1 ] # list
3
4 def pay greedy ( amount, coins = eurocoins ) :
5 """ Pay amount exactly, using coins greedily.
6 Pre: 0 \leq amount
7 coins is decreasing sequence, containing 1
8 Ret: bag of coins whose total value == amount
9 """
10 result = { } # empty dictionary
11
12 for coin in coins :
13 result [ coin ], amount = divmod ( amount, coin )
14
15 return result
  !c 2007–2009, T. Verhoeff @ TUE.NL 8 Python Introduction
```
#### Example Python Function Calls (**pay\_greedy.py**)

```
17 print pay_greedy ( 388 ) # uses default value for param coins
18
19 print pay_greedy ( 388, oldnlcoins )
20
21 bag = pay\_greedy ( coins = oldnlcoins, amount = 388 )
22
23 for coin in bag :
24 print bag [ coin ], 'x', coin
25
26 for coin, freq in bag.items() :
27 print freq, 'x', coin
28
29 for coin, freq in sorted ( bag.items() ) :
30 if freq > 0 :
31 print "%2d x %3d" % ( freq, coin )
  !c 2007–2009, T. Verhoeff @ TUE.NL 9 Python Introduction
```
# pi = 3.14 *# globally defined name* **def** circle\_area1 ( r ): **return** pi \* r \* r *# uses global pi*

Local versus global

 **def** circle\_area2 ( r ): pi = 3.1416 *# this defines a local pi* **return** pi \* r \* r *# uses local pi*  $\alpha$  **def** set\_pi ( x ) : **global** pi

- pi = x *# this affects the global pi*
	- !c 2007–2009, T. Verhoeff @ TUE.NL 10 Python Introduction

 $\mathfrak{D}$ 

# Immutable versus mutable objects

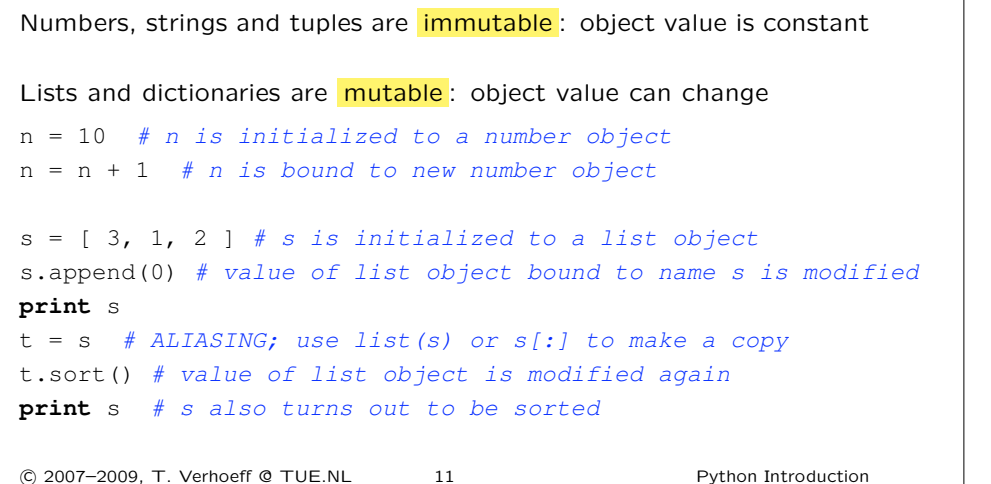

# A Function That Bites (**pay\_greedyX.py**)

```
1 def pay_greedyX ( amount, coins ) :
2 """ Pay amount exactly, using coins greedily.
3 Pre: 0 <= amount, exactly payable (weaker pre)
4 Ret: bag of coins whose total value == amount
5 """"
6 coins.sort()
7 coins.reverse()
8 result = { } # empty dictionary
9
10 for coin in coins :
11 result [ coin ], amount = divmod ( amount, coin )
1213 assert amount == 0, 'cannot pay amount exactly'
14 return result
 !c 2007–2009, T. Verhoeff @ TUE.NL 12 Python Introduction
```
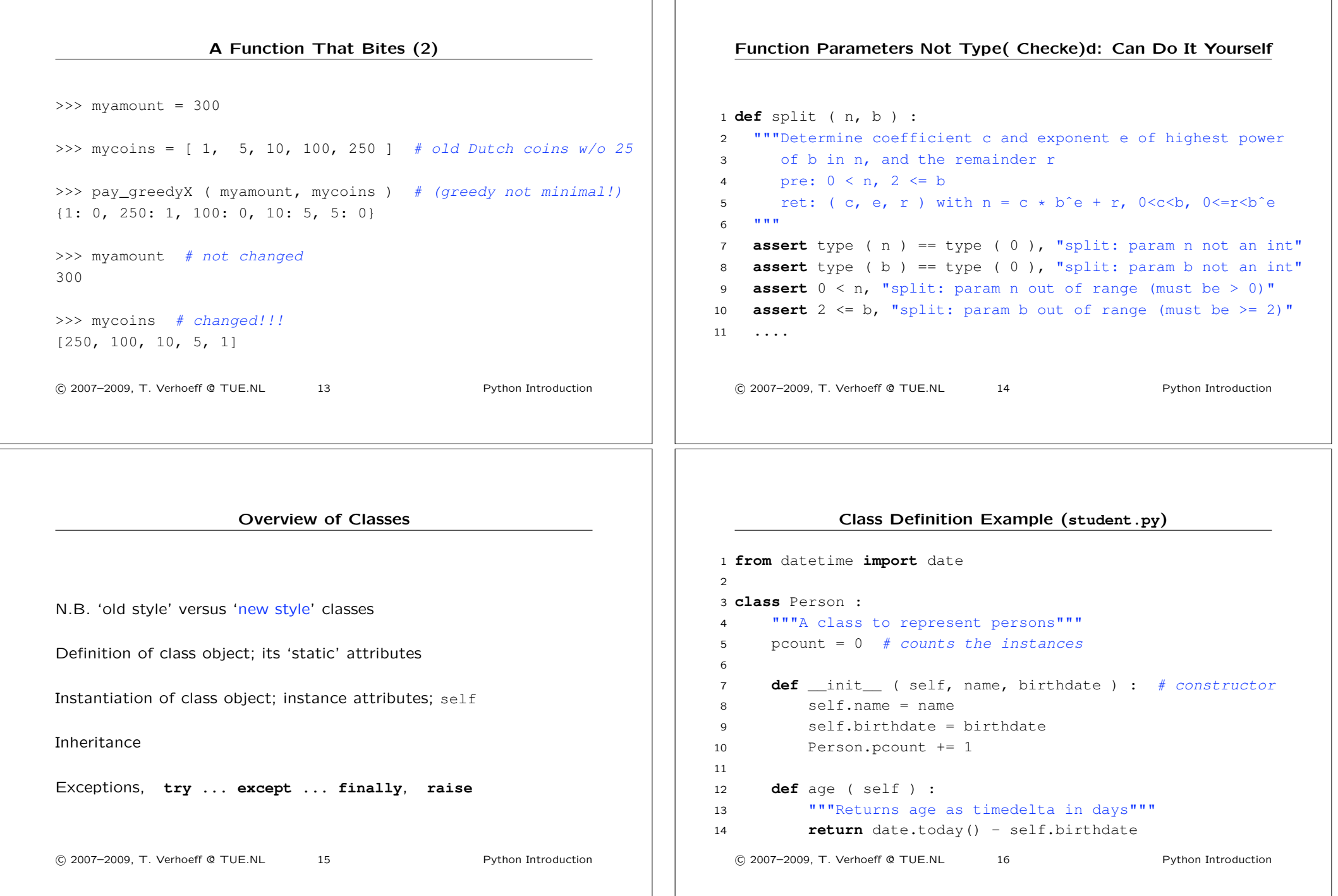

Class Instantiation Example (**student.py**)

 **print** Person.pcount *# construct an instance* p = Person ( 'Tom', date(1958, 10, 24) ) **print** p.name, p.birthdate, p.age() **print** Person.pcount *# construct another instance* q = Person ( 'Tim', date(1959, 10, 24) ) **print** q.name, q.birthdate, q.age() **print** Person.pcount !c 2007–2009, T. Verhoeff @ TUE.NL 17 Python Introduction **class** Student ( Person ) : """A class to represent students""" scount = 0 *# count the instances* self.idnumber = idnumber Student.scount += 1 **print** Person.pcount, Student.scount Exception Handling (**exception.py**)  $1 a = input$  ( 'Give me an a: ') **try** : 4  $x = 1.0 / a$  **print** x **except** ZeroDivisionError : **print** 'Attempt to divide by 0' **else** : **print** 'Cannot handle this problem' **finally** : *# clean up* **print** 'Done' !c 2007–2009, T. Verhoeff @ TUE.NL 19 Python Introduction Built-in Functions re: Regular expressions math, random datetime doctest: To build in tests via doc strings unittest: Unit testing framework (a.k.a. PyUnit) logging graphics: turtle, . . . !c 2007–2009, T. Verhoeff @ TUE.NL 20 Python Introduction

#### Class Inheritance Example (**student.py**)

**def** init ( self, name, birthdate, idnumber ) : Person.\_\_init\_\_(self, name, birthdate) **print** Person.pcount, Student.pcount, Student.scount s = Student ( 'Sam', date(1987, 9, 19), 124866 ) **print** s.name, s.birthdate, s.age(), s.idnumber !c 2007–2009, T. Verhoeff @ TUE.NL 18 Python Introduction Python Standard Library

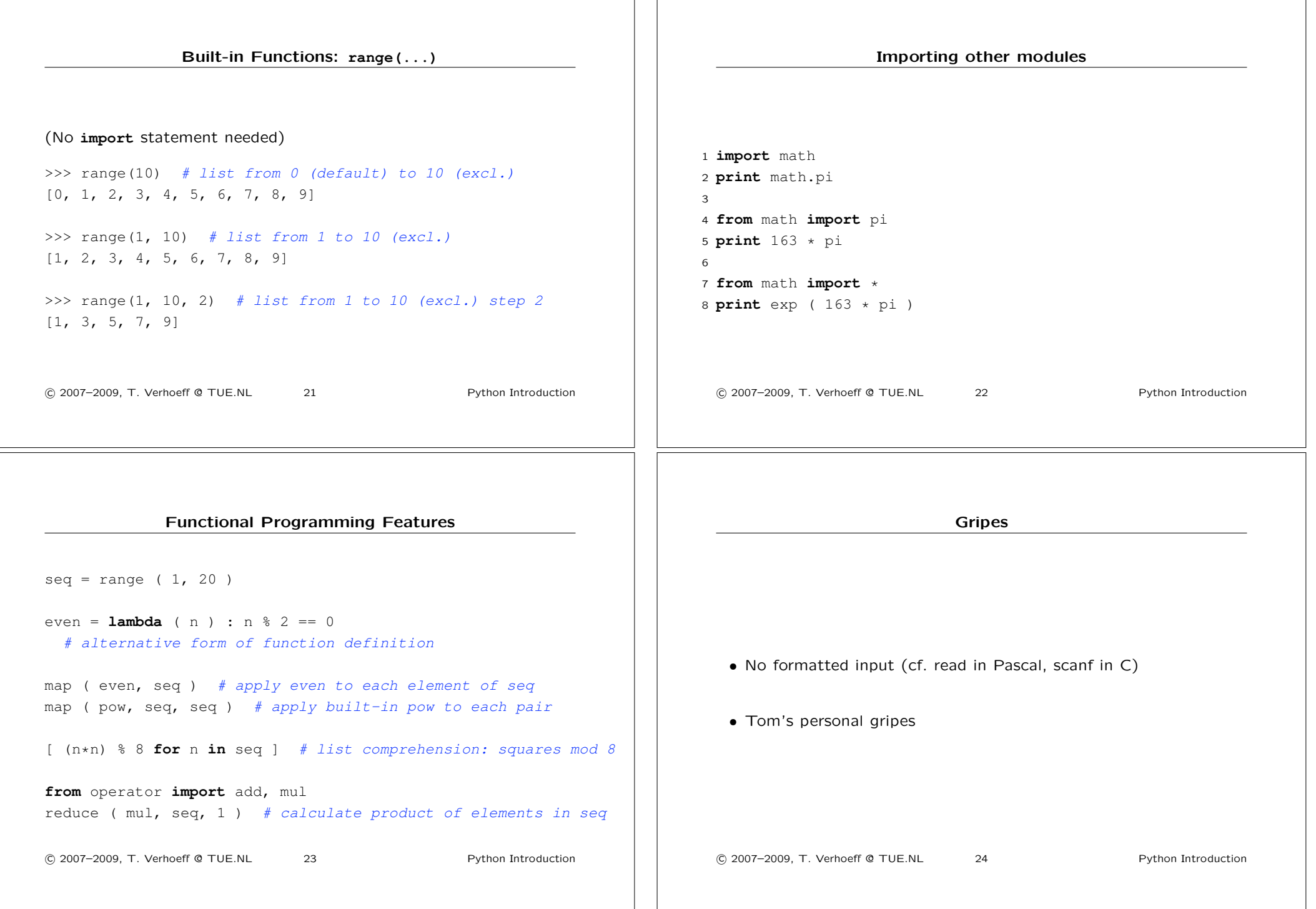

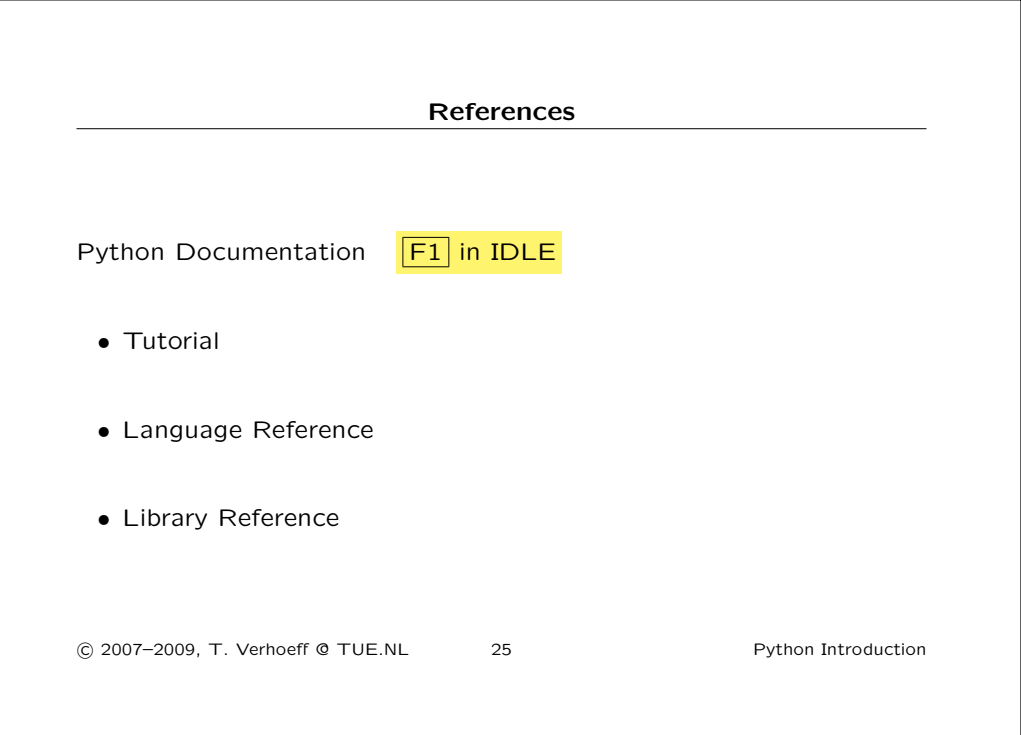